## LIST DES IMAGES

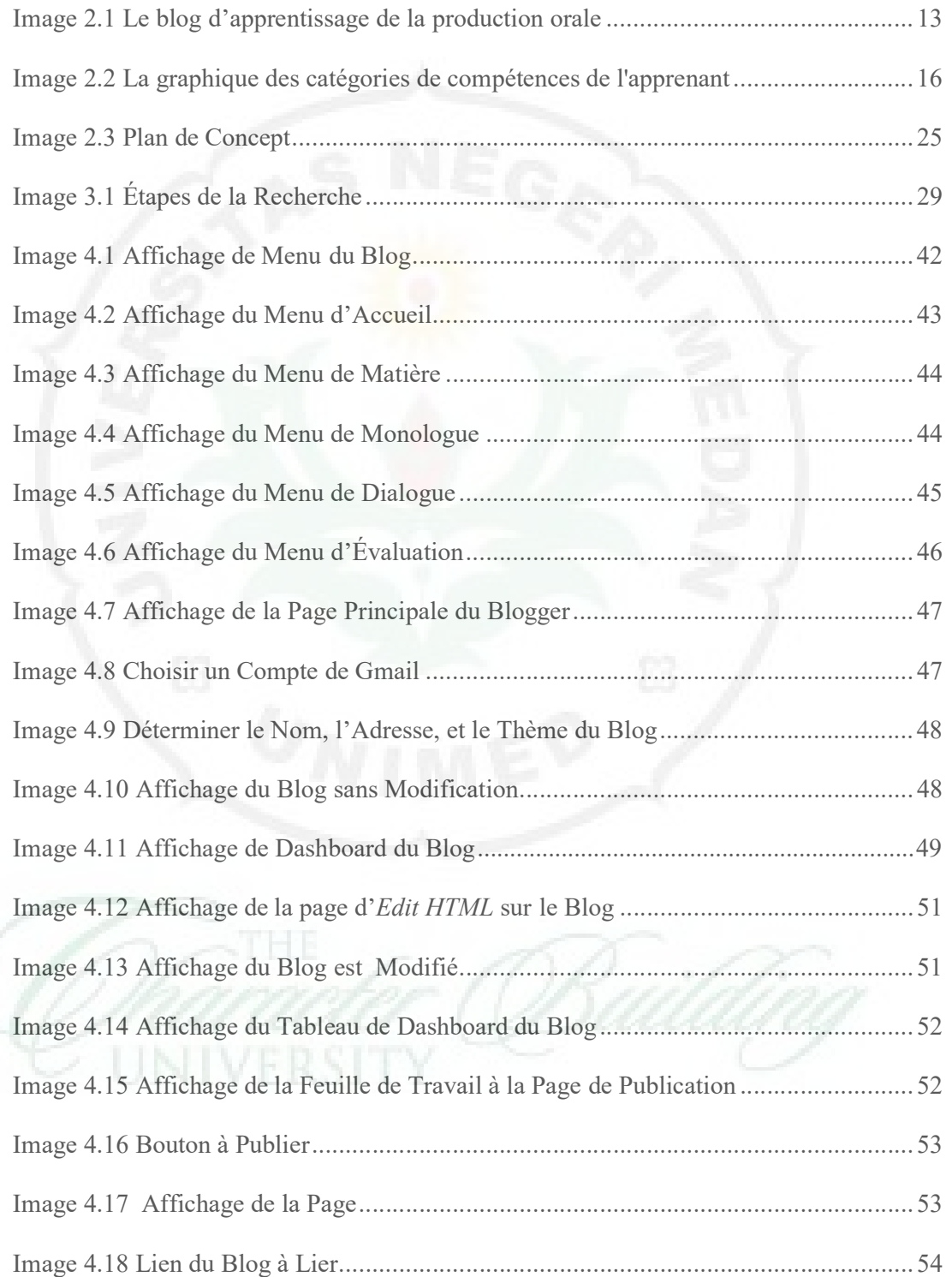

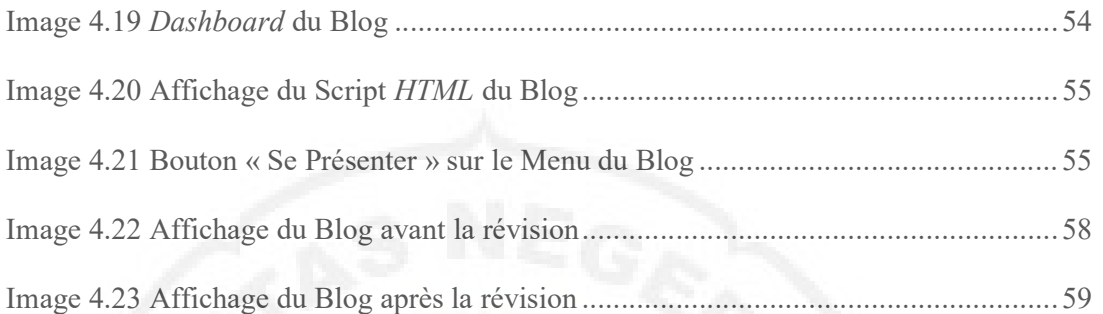

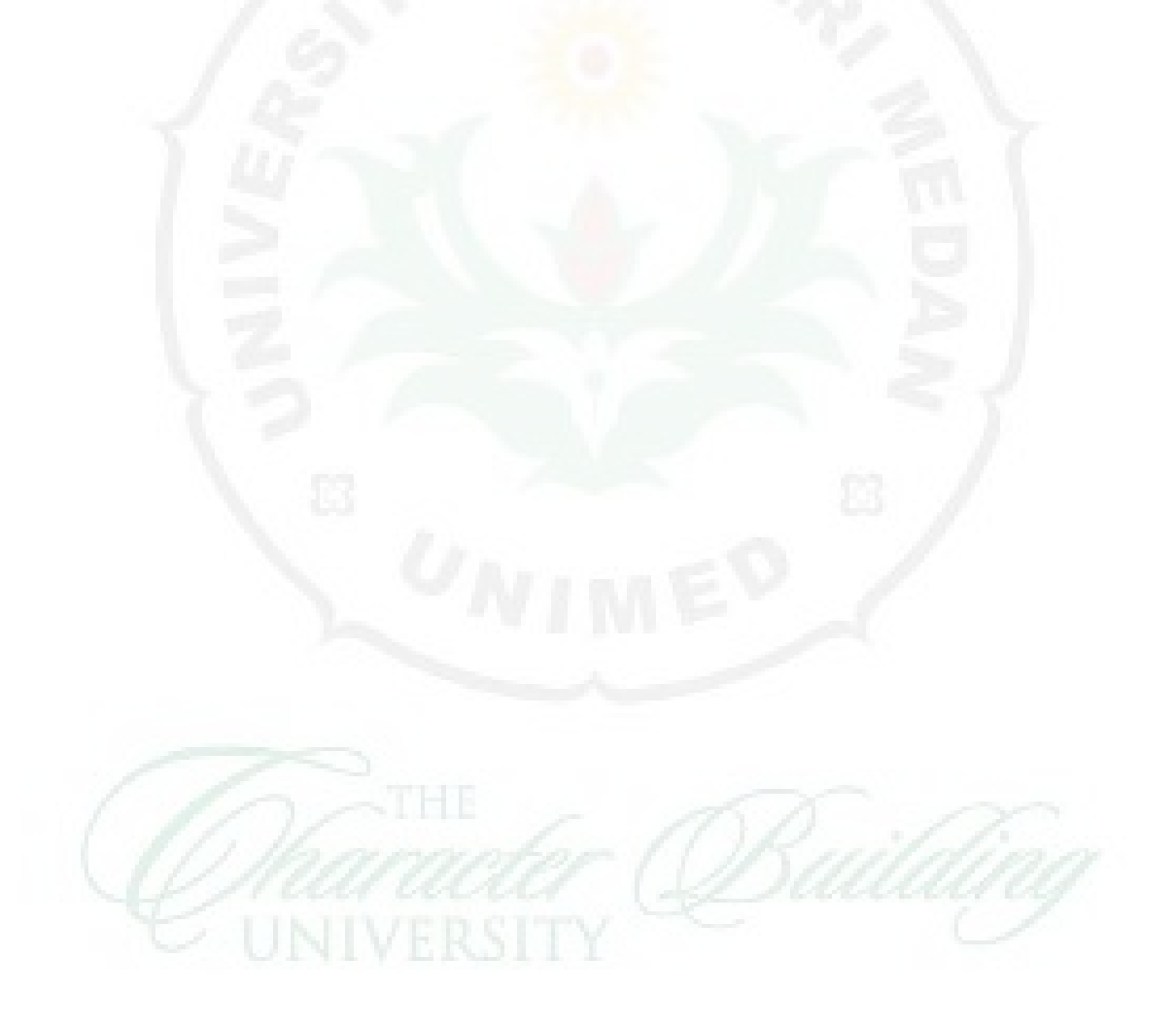